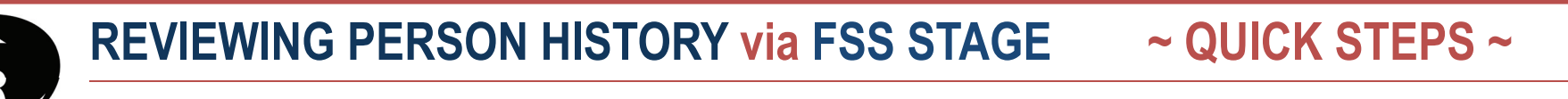

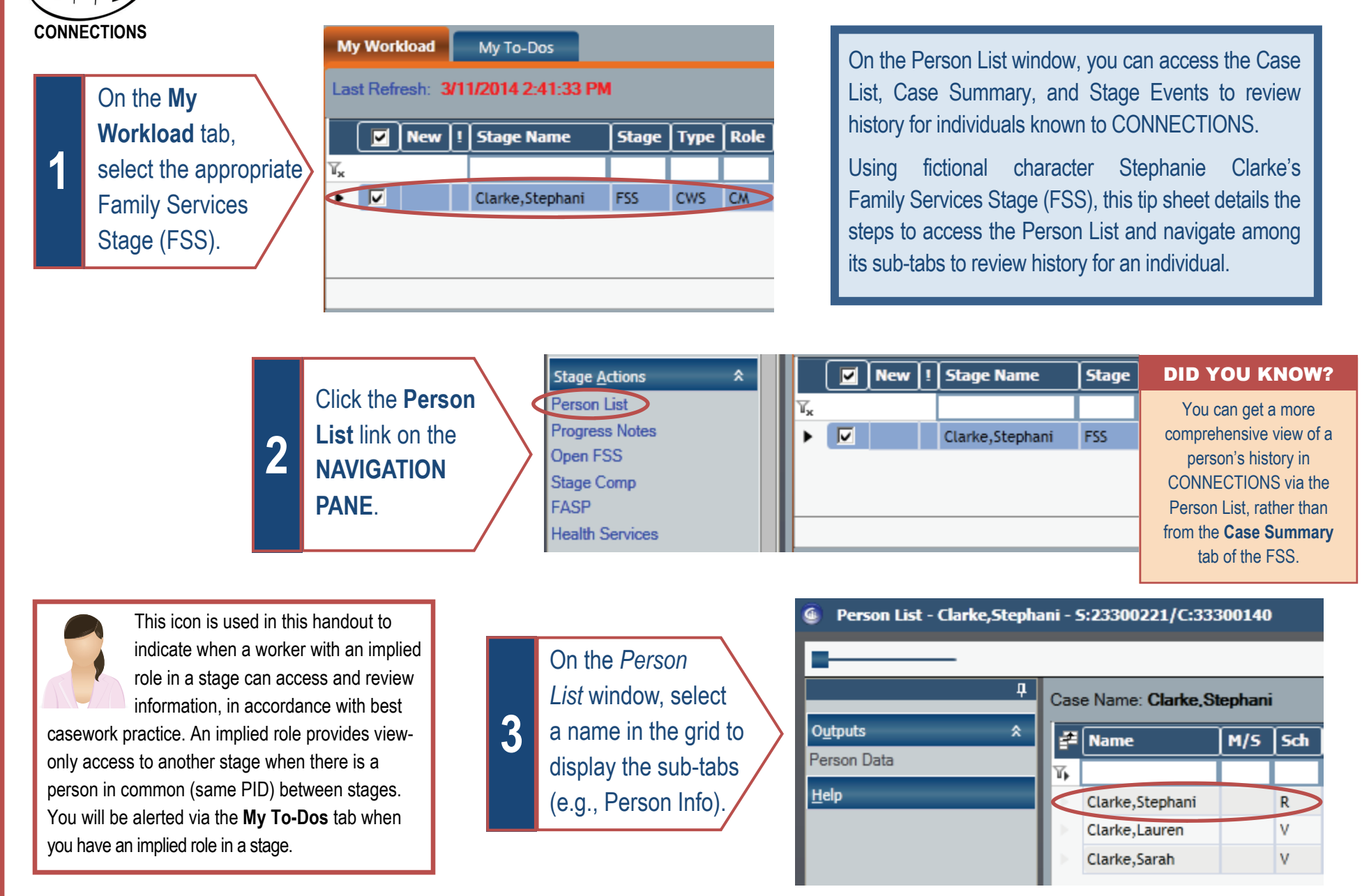

*This material was developed by the Professional Development Program, Rockefeller College, University at Albany, through The Research Founda Ɵon for the State University of New York, under a training and administraƟve services agreement with the New York State Office of Children and Family Services. Copyright © 2014 by The New York State Office of Children and Family Services.*

**4** 

Click the **Case List** tab to view a list of all cases to which the person is known.

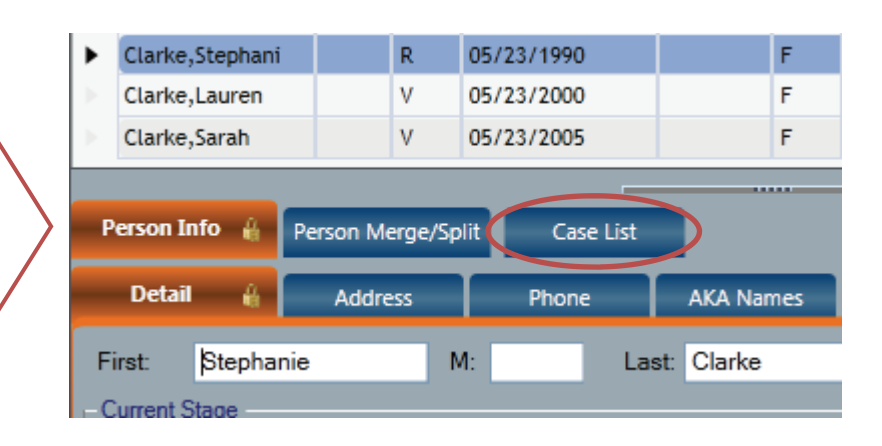

Notice Stephanie's involvement in the Jean Hill and Kristy Collins cases. That means you have an implied role in Stephanie Clarke ou have view-only or these cases.

Select a case in the grid to display the case information sub-tabs. **5** 

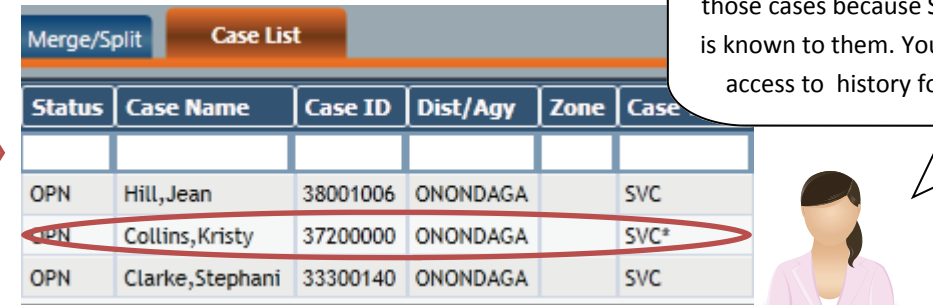

**6**  Click the **Case Summary** sub-tab to view a list of all stages within the selected case.

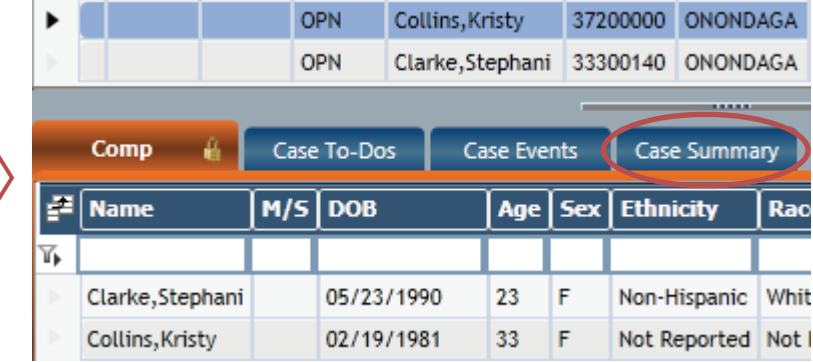

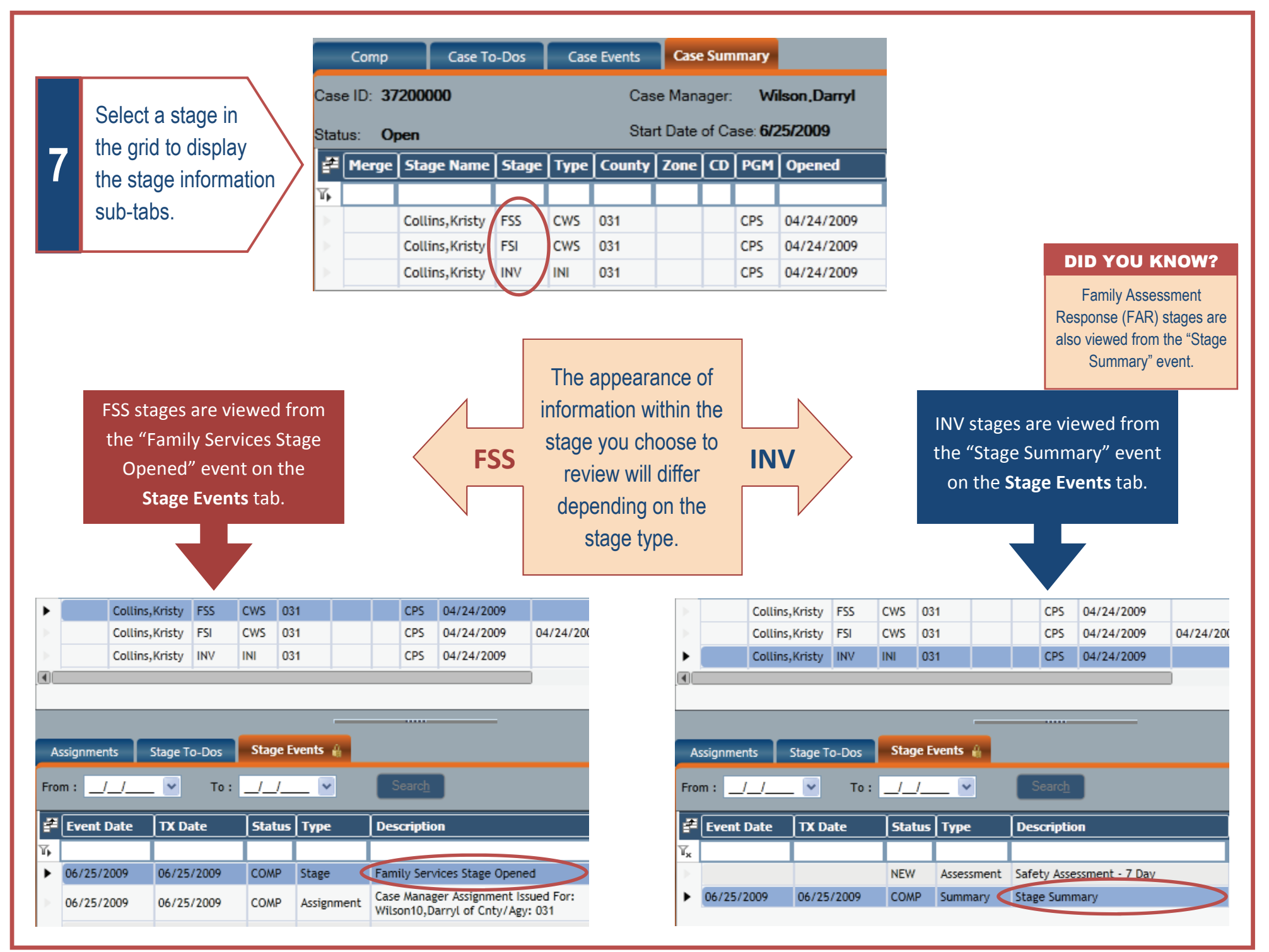

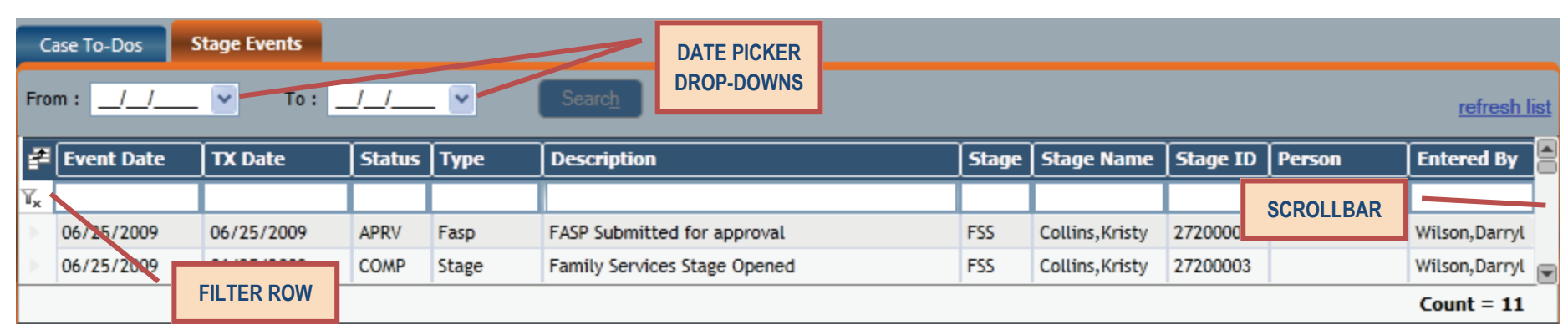

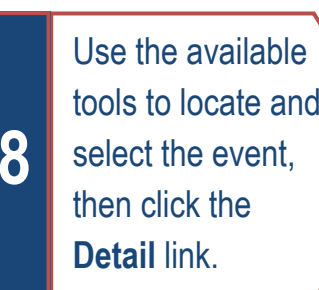

## **AVAILABLE TOOLS**

- $\Rightarrow$  Scroll through the list of events using the **scrollbar** to its right.
- ⇒ Narrow the list of events by entering a date range in the **date picker drop-down fields**.
- Filter for specific stage events using the **filter row**.

For example, type one of the following in the blank field below the **Description** column header:

- For INV stage: "S" for Stage Summary; "I" for Investigation Conclusion
- For FSS stage: "**FAM**" for Family Services Stage Opened; "**FAS**" for FASP Submitted for Approval
- For FSI stage: "**REC**" for Record FSI
- For FAR stage: " **S**" for Stage Summary

When the "Family Services Stage Opened" event is selected, you will use the tabbed format of the *Family Services Stage* window to

## navigate to review person information.

Family Services Stage - Collins, Kristy - S:27200003/C:37200000

## File Options Reports Help

Case Name: Collins, Kristy

Case Initiation Date: 4/24/2009

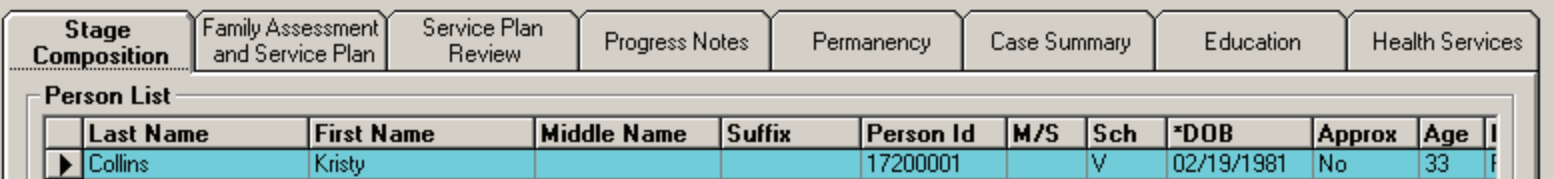

**CPRS FOR KELLY GREEN Additionally, the information should**  When an agency worker selects an Investigation stage from the **Case Summary** tab, this disclaimer will display. It serves as a reminder that very sensitive information is being accessed, which should only be viewed by and shared with those with a business-related need-to-know. **not be copied or printed.** 

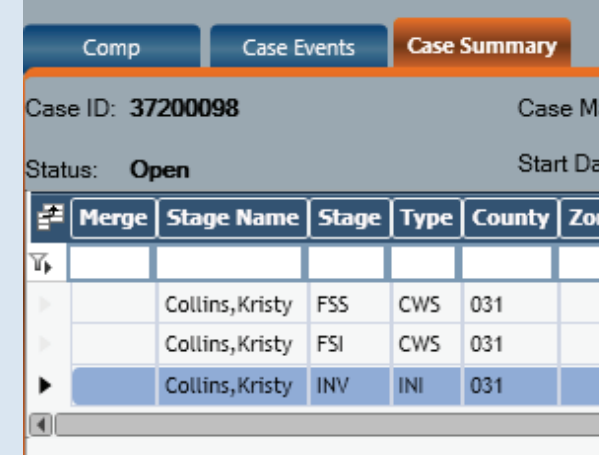

## Case Summary

You are accessing a Child Protective Services (CPS) case. Information found in a CPS case, including identifying information regarding the source of the report or the person who made the report is confidential and may only be re-disclosed where authorized by law. If any reporter or source information is disclosed to you, either through your work on the case or in reviewing the case record, you may not re-disclose such information, unless authorized to do so by the written consent of the source or the reporter, by court order or as otherwise authorized by law to do so.

DID YOU KNOW?

OK

When the "Stage Summary" event is selected, the *Stage Summary* window provides access to INV stage

windows using links in the **NAVIGATION PANE**. You can also select an individual from the grid and use the **Person Info** tabs that display to locate specific information.

Clicking on the **Allegations**, **Safety Assessments**, **Risk Assessment**, **Progress Notes**, and **Investigation Conclusion** links can provide you with Stage Summary - Collins, Kristy - S:27200001/C:37200000 [Read Only] information on the individual's involvement in the investigation. **INV** Classification: **CPF** Report/Intake Date: 6/25/2009 Stage: **Options**  $\pmb{\hat{\mathsf{x}}}$ Stage Type: INI Case Summary  $\frac{1}{2}$  Name  $M/S$  Sch l dob Approx | Sex | Type | Role | Rel/Int **Person ID Date Added** Review Intake **Allegations** Y. **Investigation Actions** Collins, Kristy Iv. 02/19/1981 F 04/24/2009 **PRN** AS. Mother 17200001 Safety Assessments 11/24/1972 **PRN** 17200002 04/24/2009 Collins, Thomas l v  $\mathsf{M}$ 45 **Biological Father Risk Assessment** Clarke, Stephani  $\overline{R}$ 05/23/1990 F PRN **UK** Aunt/Uncle 18002534 03/11/2014 **Progress Notes** Collins, Patrick IV. 04/22/2000  $\mathsf{M}$ **PRN** MA Child 17200003 04/24/2009 **Investigation Conclusion** Count =  $6$ **Help Person Info Detail Address** Phone **AKA Names Identifiers** Characteristics